# Helm and GitOps at CERN

Ricardo Rocha

Cloud resources

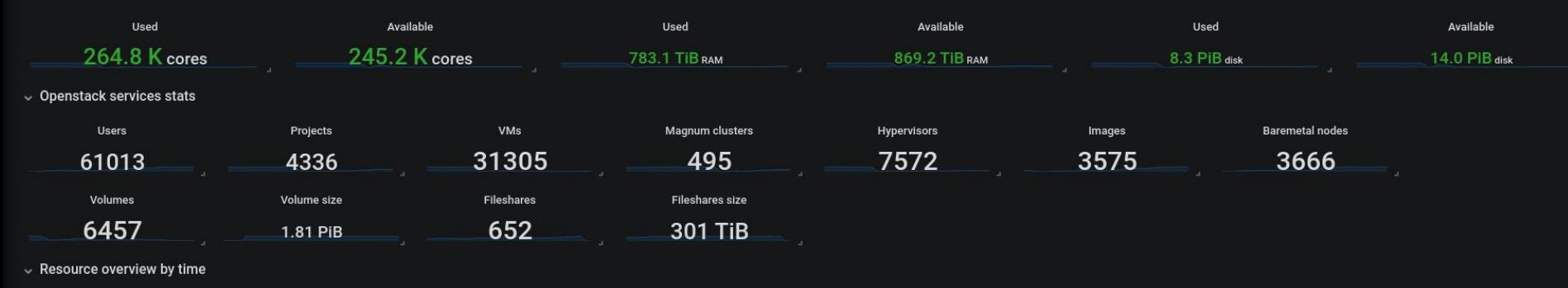

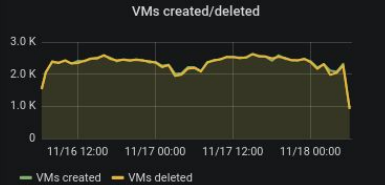

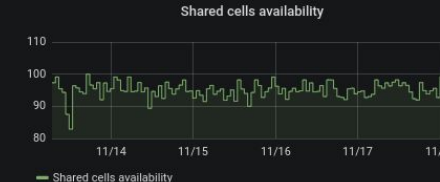

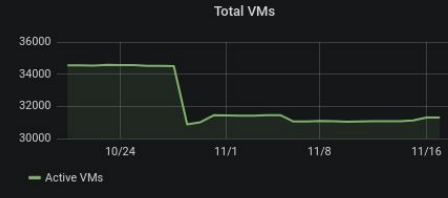

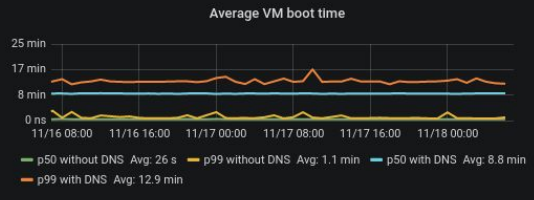

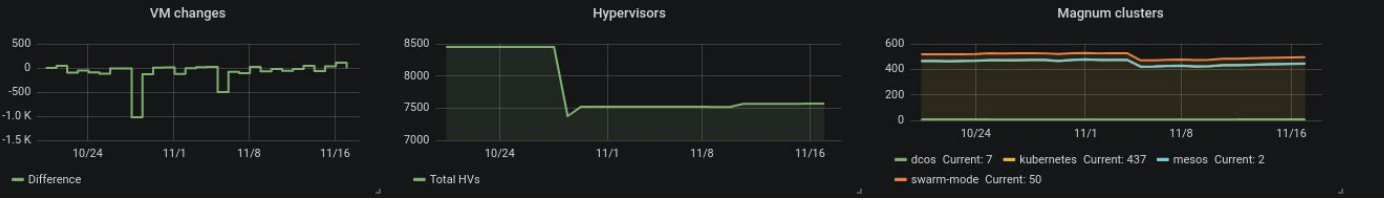

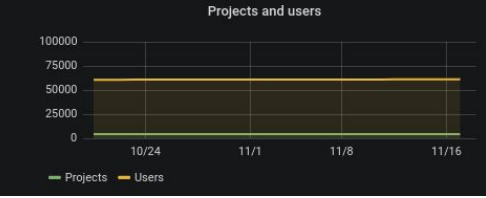

Cloud resources

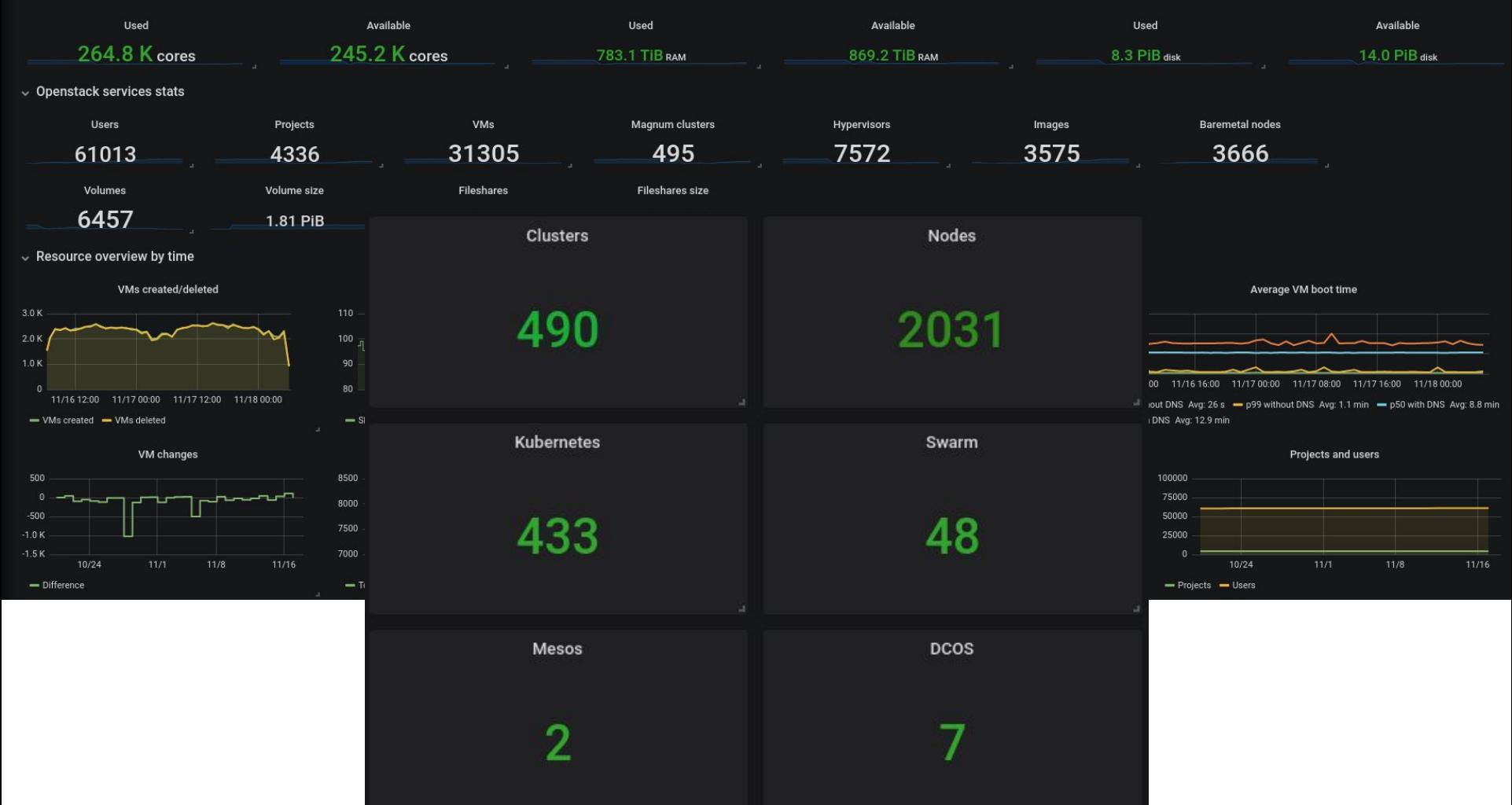

# Why

Single source of truth

**Reusability** 

Automation of deployment and upgrades

Multi cluster configuration

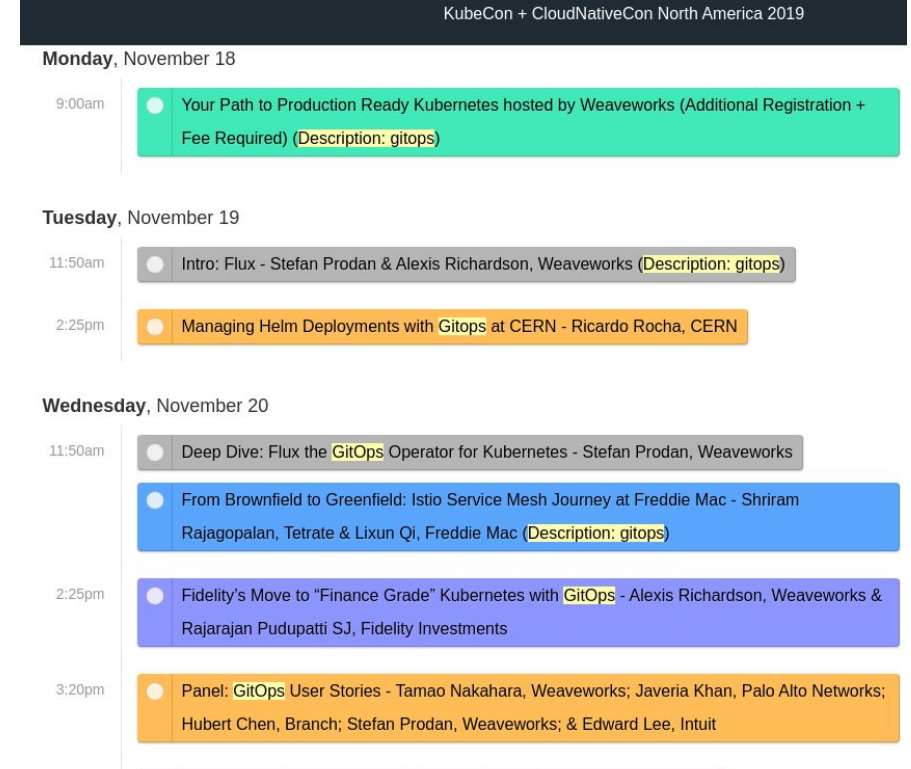

Onen Course Wester Inside The CitCas VM Mark Freely Westerwoods

Tutorial: Everything You Need To Become a GitOps Ninja - Alex Collins & Alexander Matyushentsey, Intuit (Limited Available Seating; First-Come, First-Served Basis)

And also ...

### Transition to kubernetes is not trivial ...

*" How do i retrieve my application's logs? And how to log rotate? "*

*" How do i access the node running container X ? "*

*" How do i install package X on the nodes? "*

*" Seems like one of the cluster node's filesystem went read-only... "*

*" Docker, Kubernetes, Ingress … now Helm … this is a lot of new stuff! "*

**Significant change in mindset and a steep learning curve**

### What is Helm

The Kubernetes package manager

A **Chart** manages the deployment and configuration of an application

Reusable, shareable units

Includes all required manifests, plus any required libraries for lifecycle

Separate **values** definitions for instance configuration

### **Template**

```
apiVersion: v1
kind: ConfigMap
metadata:
  name: eosxd-config
  labels:
     app: {{ template "eosxd.name" . }}
    chart: {{ template "eosxd.chart" . }}
     release: {{ .Release.Name }}
    heritage: { { . Release. Service } }
...
   {{- range $area, $mountpoints := .Values.mounts }}
     {{- range $mountpoint, $letters := $mountpoints }}
   fuse.{{ $mountpoint }}.conf: |+
     {"name":"{{ $mountpoint }}","hostport":"eos{{ 
$mountpoint }}.cern.ch","localmountdir":"/eos/{{ 
$mountpoint }}/", "remotemountdir":"/eos/{{ $area }}/", 
"bind":"{{ $letters }}"}
    {f - end}{f - end}
```
### **Template Values**

```
apiVersion: v1
kind: ConfigMap
metadata:
    name: eosxd-config
    labels:
         app: {{ template "eosxd.name" . }}
        chart: {{ template "eosxd.chart" . }}
        release: {{ .Release.Name }}
       heritage: { { . Release. Service } }
...
    { {\n- r} \space{\text{image}} \space \text{S} \space \text{mean} \space \text{S} \space \text{m} \space \text{values} \space \text{mod} \space \text{max} \space \text{S} \space \text{max} \space \text{S} \space \text{max} \space \text{S} \space \text{max} \space \text{S} \space \text{max} \space \text{S} \space \text{max} \space \text{S} \space \text{max} \space \text{S} \space \text{max} \space \text{S} \space \text{max} \space \text{S} \space \text{max} \space \text{S} \space \text{max} \space \text{S} \space \text{max} \space \text {{- range $mountpoint, $letters := $mountpoints }}
    fuse.{{ $mountpoint }}.conf: |+
         {"name":"{{ $mountpoint }}","hostport":"eos{{ 
$mountpoint }}.cern.ch","localmountdir":"/eos/{{ 
$mountpoint }}/", "remotemountdir":"/eos/{{ $area }}/", 
"bind":"{{ $letters }}"}
       {f - end}
```
 ${f - end}$ 

```
image:
   repository: gitlab-registry.../eosd
   tag: 0.4.0
   pullPolicy: IfNotPresent
mounts:
   ams:
   atlas:
   cms:
   experiment:
   lhcb:
   project:
     project-i00: "a e j g v k q y"
     project-i01: "l h b p s f w n o"
     project-i02: "d c i r m t u x z"
   theory:
   user:
     home-i00: "l n t z"
    home-i01: "a q j k w"
     home-i02: "h o r s y"
     home-i03: "b e m v x"
     home-i04: "c f i p q"
   workspace:
```
# Charts Repository

CERN instance: [https://charts.cern.ch](http://charts.cern.ch)

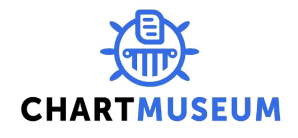

A central catalog: the Helm Hub

Quite recent but already points to most popular charts

Does not host the charts, acts like a catalog

<https://hub.helm.sh>

**Helm Hub** 

Charts · About

### Charts Repiscover & launch great Kubernetes-ready apps

A central instar

Search charts...

### Quite recent but all  $\sim$  most popular charts the most popular charts of  $\sim$ ◁ DOES NOT host the mogaal/adminer stable/aerospike aerospike/aerospike acrospike/aerospike a catalog and the charts, and the chart a catalog and the chart are  $\sum_{\text{47.0.3}}$  are also also acrospike aerospike/aerospike-enterprise  $4.7.0.3$  $4.7.0.3$ 63 https://hub.helr agones buildkite/agent choerodon/agile-service agones/agones bitnami/airflow  $3.12.0$  $0.19.3$  $1.1.0$ 1.10.6 anchore banzaicloud-stable/anchorestable/airflow stable/ambassador stable/anchore-engine policy-validator 1.10.4 0.85.0  $0.5.2$  $0.3.6$ APACHE pfisterer-knox/apache-knoxkiwigrid/any-resource bitnami/apache choerodon/api-gateway

**Helm Hub** 

### Chart Charts

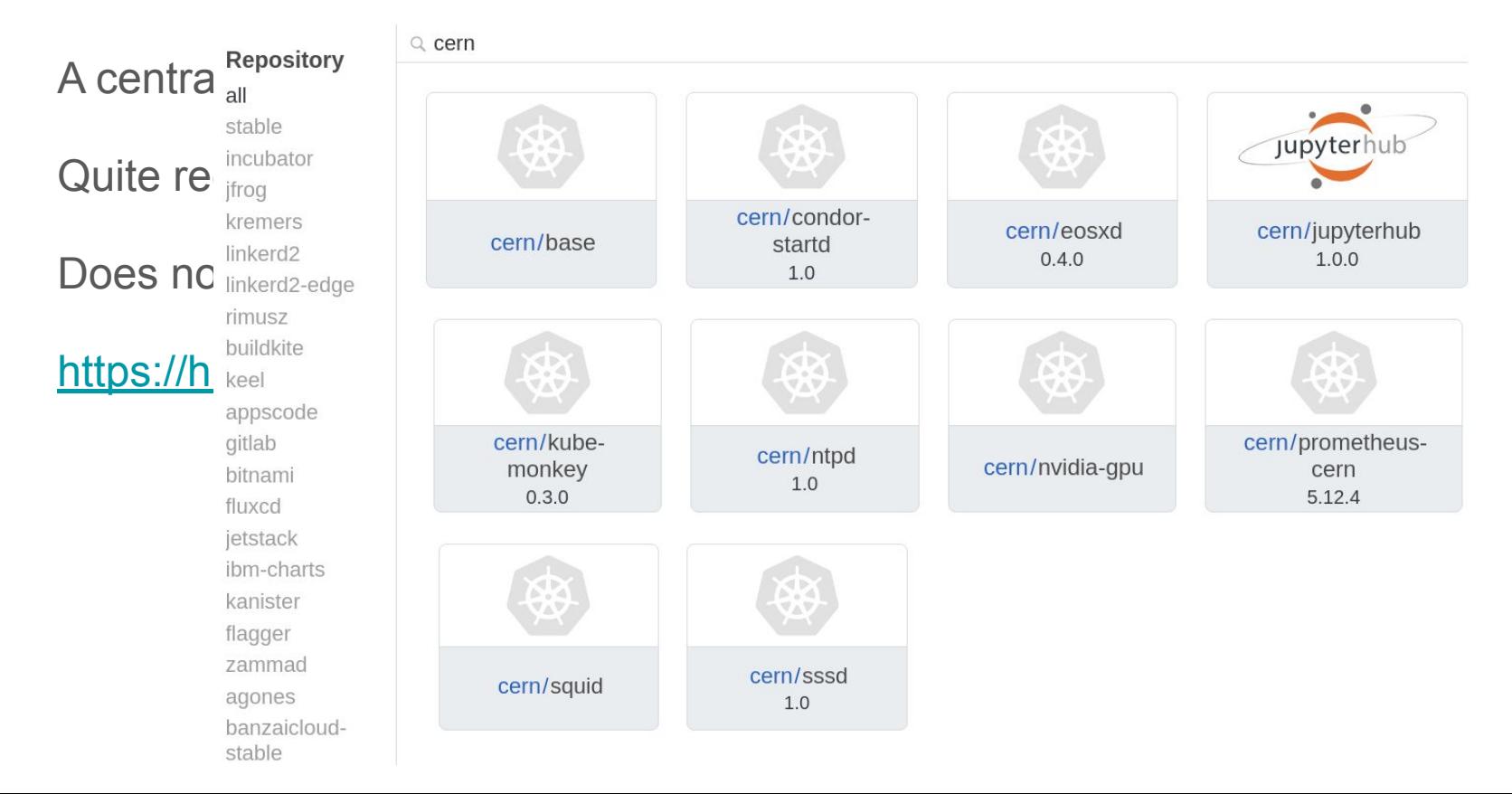

### Umbrella Charts

Charts are reusable deployments units

Most applications have multiple dependencies

Umbrella charts wrap all the required charts into a single deployment unit

With any additional manifests required

- \$ dependencies:
	- name: mysql version: 5.3 repository: https://kubernetes-charts.storage.googleapis.com/ - name: nginx version: 1.16.1
		- repository: https://kubernetes-charts.storage.googleapis.com/

# Flux and GitOps

Our end goal from the start

Relying on chart updates only

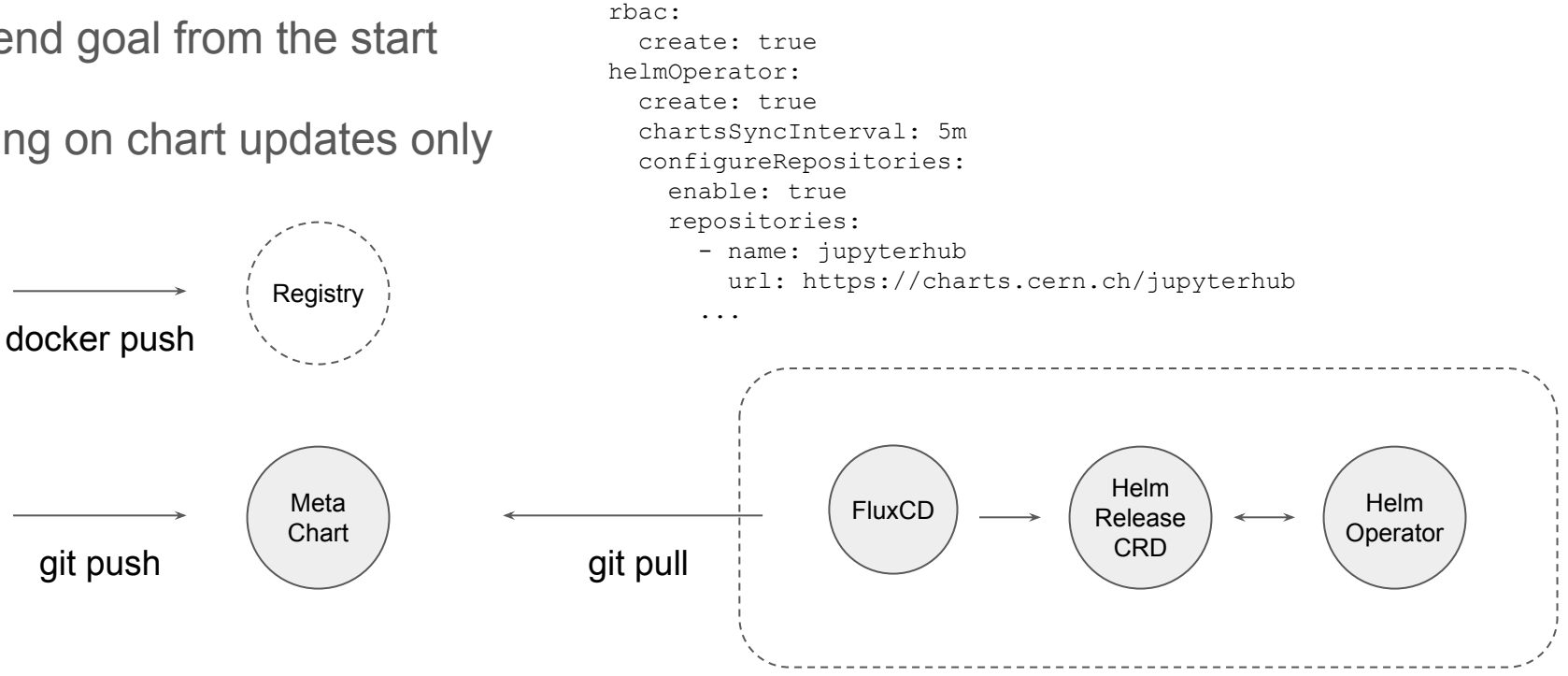

\$ helm install fluxcd/flux \

\$ cat flux-values.yaml

--set git.pollInterval=1m

--namespace flux --name flux --values flux-values.yaml

--set git.url=https://gitlab.cern.ch/.../hub

# Flux and GitOps

### What's in a Helm Release?

```
apiVersion: flux.weave.works/v1beta1
kind: HelmRelease
metadata:
   name: hub
   namespace: prod
spec:
   releaseName: hub
   chart:
     git: https://gitlab.cern.ch/.../hub.git
     path: charts/hub
     ref: master
   valuesFrom:
   - secretKeyRef:
       name: hub-secrets
       key: values.yaml
   values:
     binderhub:
       ...
```

```
|-- charts
     |-- hub
         Chart.yaml requirements.yaml values.yaml
         |-- templates
             custom-manifest.yaml
|-- namespaces
    prod.yaml stg.yaml
|-- releases
     |-- prod
         hub.yaml
     |-- stg
         hub.yaml
|-- secrets
     |-- prod
         secrets.yaml
     |-- stg
         secrets.yaml
```
*This is how we plug our encrypted values data* 

# A Barbican Secret Plugin for Helm

Similar interface to futuresimple helm-secrets

Builds on existing identity scheme to access and manage encryption keys

```
$ helm --name <release> secrets
     view secrets.yaml
     edit secrets.yaml
     install stable/nginx --values secrets.yaml
     upgrade stable/nginx --values secrets.yaml
     lint --values secrets.yaml
```
Similar wrapper for kubectl

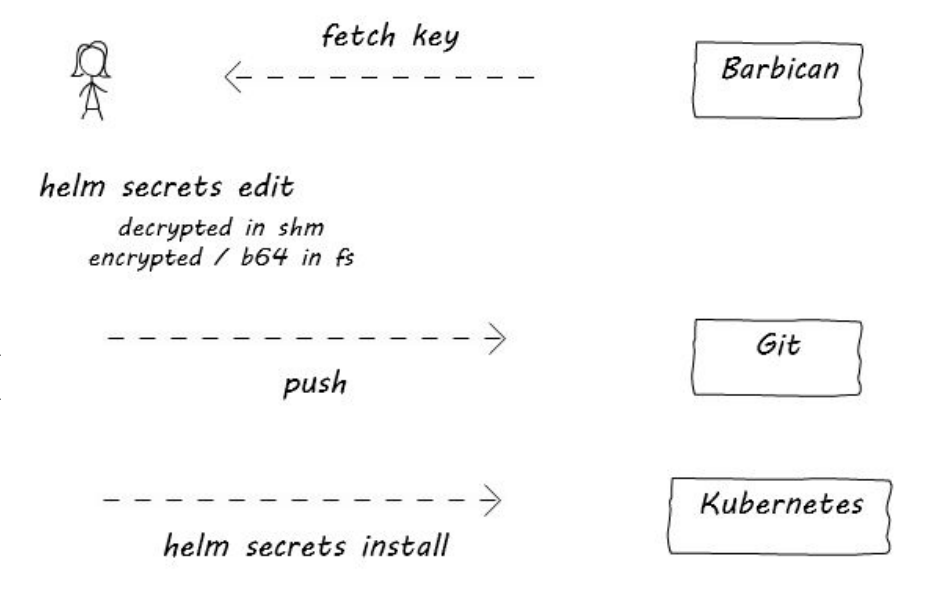

### Deployment Model

**1 → 1:** This is currently our most common model

Kubernetes clusters live in the end user's project

Any service aggregation and consolidation is done at that level

**1** ⇢ **\***: Replicate the same application in multiple clusters

HA, Blast Radius, Blue / Green style

**<sup>★</sup> → \*: Workloads also share the underlying resources** 

Nice separation between service managers and infrastructure

Stronger requirements on multi-tenancy, quotas at cluster level

### Conclusion & Next Steps

Helm and (Argo) Flux give us a familiar toolset for containerized applications

Git as the source of truth

After our own tools, working on dissemination (see Rucio's talk)

Experimenting with the best model to distribute workloads

Likely a mix in the end

Cattle clusters, Blue / Green, Canary with Service Mesh

? Should we keep a WLCG repository for common reusable charts